# **Chapter 20**

# **Creation and Analysis of a Virome: Using CRISPR Spacers**

## **Michelle Davison and Devaki Bhaya**

#### **Abstract**

Advances in sequencing technology have allowed for the study of complex and previously unexplored microbial and viral populations; however, linking host–phage partners using in silico techniques has been challenging. Here, we describe the flow-through for creation of a virome, and its subsequent analysis with the viral assembly and analysis module "Viritas," which we have recently developed. This module allows for binning of contigs based on tetranucleotide frequencies, putative phage-host partner identification by CRISPR spacer matching, and identification of ORFs.

**Key words** CRISPR-Cas, Next-generation sequencing, Viral genome assembly, Metagenomics, Phage annotation, Bioinformatics

#### **1 Introduction**

Pioneering work by several groups  $[1-4]$  using high-throughput sequencing technologies has provided a glimpse of microbial and viral diversity in a range of different environments. However, the lack of fully assembled viral and corresponding host genomes has limited the analysis of such data. Despite recent progress in handling regions of uneven coverage  $[5-7]$ , tackling complex populations  $[8-10]$ , development of comprehensive metagenomic analysis pipelines  $[11, 12]$  $[11, 12]$ , as well as ORF identification and calling in viromes [\[ 13](#page-9-0)], robust assembly and analysis of viral sequence data remains a significant obstacle.

For viruses to initiate successful infections, they must mutate to evade the host CRISPR defense system, which relies on a close match between acquired spacer and incoming viral sequence [13, [14\]](#page-9-0). Because new spacers are being acquired into host CRISPR arrays they are useful markers, both for the analysis of host–phage relationships, and to provide a time-line of past viral infections [15]. The spacers of the CRISPR-Cas adaptive immunity system, therefore, can also be a tool that can be utilized to "bin" novel viral

Magnus Lundgren et al. (eds.), *CRISPR: Methods and Protocols*, Methods in Molecular Biology, vol. 1311, DOI 10.1007/978-1-4939-2687-9\_20, © Springer Science+Business Media New York 2015

sequences. [ [13](#page-9-0)]. We recently investigated viral populations in the hot spring polymicrobial mat community of Yellowstone National Park. By using CRISPR spacers identified in full genome sequences, as well as from metagenomic reads, we were able to successfully bin and identify potential viral-host partners  $[13, 16]$ . The processes to perform these analyses are described in this chapter.

### **2 Materials**

- 1. 1× Tris–EDTA: 10 mM Tris–HCl, 1 mM EDTA, pH 8.0.
- 2. Nitrocellulose filters, 0.45 µm and 0.2 µm (Nalgene, Thermo Scientific).
- 3. Microfuge Tube Polyallomer 1.5 mL ultramicrocentrifuge tubes.
- 4. Illustra GenomiPhi V2 kit, GE.
- 5. Beckman TL-100 Ultracentrifuge, TLA 100.3.
- 6. 10× PCR buffer (Qiagen).

#### **3 Methods**

#### *3.1 Creation of a Virome*

*3.1.1 Enrichment of Viral Particles from an Environmental Sample of Interest*

*3.1.2 Qualitative Determination of Bacterial and Viral Ratios in Amplified Viral Sample* 

Resuspend microbial mat sample in 50 mL 1× Tris–EDTA by vigorous vortexing ( *see* **Note 1**). Pellet down intact cells and cellular debris at 6,000 rpm for 10 min in a Sorvall GS5C. Aspirate the supernatant, and pass sequentially through 0.45 µm and 0.2 µm filters to remove any remaining cells and/or cellular debris. Aliquot filtered supernatant into 1.5 mL microfuge tubes and ultracentrifuge at 50,000 rpm or 1 h for concentrate viral particles. Carefully remove all but 5–10 µL of supernatant. Use 1 µL of enrichment as template for amplification reaction with  $\phi$ 29 polymerase as per kit instructions (Illustra GenomiPhi V2 kit; *see* **Note 2**) (Fig. [1](#page-2-0)).

Assemble 25 µL PCRs with the following 8× Mastermix recipe: 20 µL 10× PCR Buffer, 111.0 µL of double distilled water, 10.0 µL of DMSO, 16.0 µL dNTP (2.5 mM stock), 20.0 µL forward primer, and 20.0 µL reverse universal bacterial 16S primers [ [27](#page-9-0)], 1.0 μL of φ29 amplified viral template reaction and 2.0 μL of Taq Polymerase. Visualize PCRs by gel electrophoresis in 0.8 % agarose with ethidium bromide  $(0.0002 \text{ µg/µL})$  run at 100 mV for 20 min.

Pool duplicate φ29 amplified viral templates and carry out appropriate Next-Generation Sequencing (e.g., 454 sequencing, Illumina, PacBio) based on read length needs, acceptable error rates, and coverage depth requirements ( *see* **Note 3**). *3.1.3 Sequencing of Viral Enrichment*

<span id="page-2-0"></span>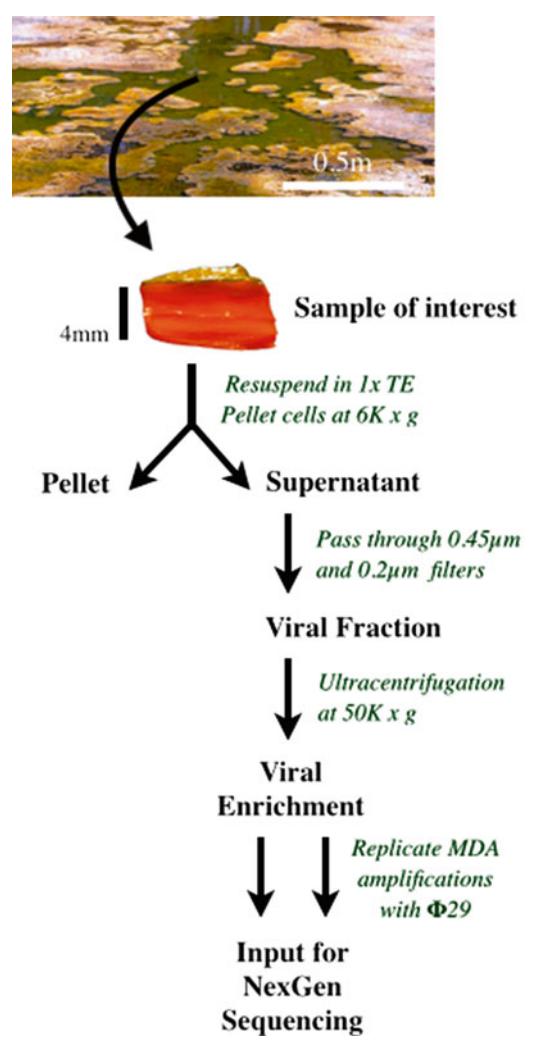

**Fig. 1** Schematic workflow of viral sample preparation for next-generation sequencing

#### *3.2 Identifi cation of CRISPR Spacers*

*3.2.1 Identifi cation of CRISPR Spacers Present in Metagenome Reads and Extraction of Novel CRISPR Spacers*

To identify reads containing a CRISPR array, pipeline metagenome reads (either from publically available datasets, or optimally a metagenome generated in tandem from the host of interest) through CRISPRFinder to extract both spacers and repeats, then subject repeats to a BLASTN (e-value  $\lt$ =10<sup>-5</sup>) against the nr database to determine the species from which they originated  $[17-19]$ (see Note 4). CRISPR spacer identification can be done with either raw or assembled reads, however, when performed with assembled reads some resolution will be lost as spacers identified will be consensus sequences.

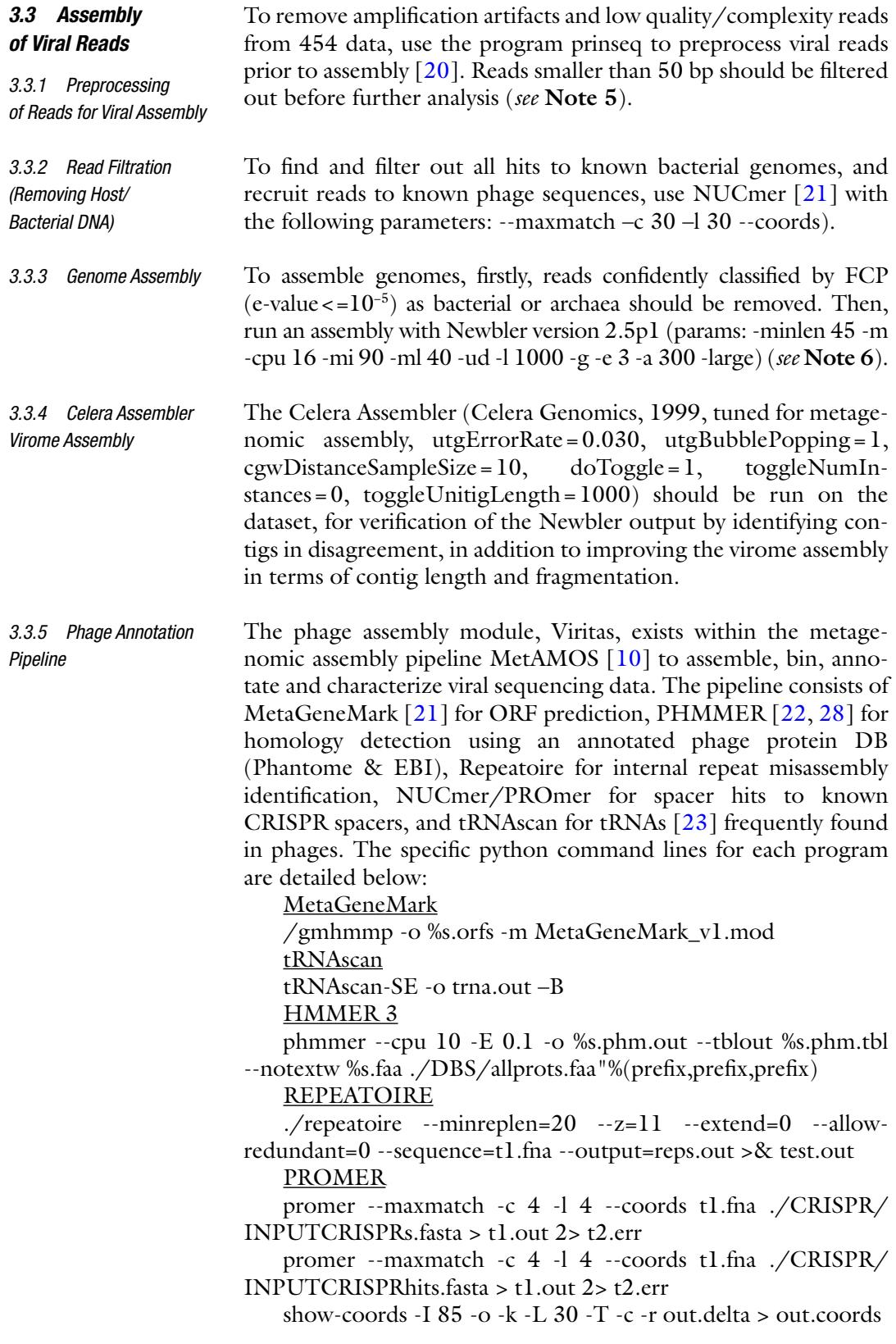

```
To group contigs based on tetranucleotide frequency, the following 
                          python script was used on the assembled contigs over 1 kb in 
                          length: 
                              #count_tetramers.py 
                              #takes an assembly as input, calculates tetramer frequencies 
                          stepwise across each contig 
                              #reports frequences in *.tetra output file and provides OBS/
                          EXP values for each tetramer 
                                import os,sys,string,operator,math 
                              #create tetramer hash 
                              def getTetramerDict(): 
                                 tdict = \{\}nts = ({}^{\prime}A',{}^{\prime}G',{}^{\prime}C',{}^{\prime}T') for c1 in nts: 
                                     for c2 in nts: 
                                        for c3 in nts: 
                                           for c4 in nts: 
                                             tmer = c1 + c2 + c3 + c4 ids = [tmer,getRC(tmer)] 
                                              ids = sorted(sorted(ids), key=str.upper) 
                                             tdict[ids[0]] = 0 #print len(tdict.keys()) 
                                  return tdict 
                              #get reverse complement 
                              def getRC(tmer): 
                                 rcs = " for nt in tmer: 
                                    if nt == "T":
                                       rcs += "A"elif nt == "A":
                                       rcs += "T"elif nt == "G":rcs += °C"
                                    elif nt == "C":
                                       rcs += "G"elif nt == "N":
                                       rcs += "N"if len(rcs)!= 4:
                                     print "problem in tmer size" 
                                    sys.exit(1)rcs = rcs[::-1] return rcs 
                              verbose = False 
                              try: 
                                 f = open(sys.argy[1],'r')
                              except IndexError: 
                                  print "usage: calc_tetramers.py contigs.fa [verbose=0]" 
                                 sys.exit(0)3.3.6 Tetranucleotide 
Analysis
```

```
except IOError: 
  print "Input file not found!"
  sys.exit(0)try: 
  verbose = int(sys.argv[2])except IndexError: 
   pass 
except TypeError: 
   pass 
data = f.read()data = data.split(">")[1:]
outf = open(sys.argv[1]+".tetra", 'w')outf.write("ContigID,") 
cdict = getTetramerDict() 
for tmer in cdict.keys([:-1]:
   outf.write(tmer+",") 
outf.write(cdict.keys()[-1]+"\n") 
nts = ("A", "G", "C", "T")top\_mers = \{\}for seq in data: 
  hdr,ctg = seq.split("\n\infty,1) outf.write(hdr.replace("\n","").split("\t")[0].
  split("")[0]+",")ctg = ctg.replace("n", "")ctg =string.upper(ctg)
  s1 = 0s2 = s1 + 4 tdict = getTetramerDict() 
      while s1+4 < \text{len}(\text{ctg}):
     tmer = ctg[s1:s2] tmer = string.upper(tmer) 
      if "N" in tmer: 
        s_1 +=1
        s2 +1 continue 
     notok = 0 for char in tmer: 
         if char not in nts: 
           notok = 1 break 
      if notok: 
        s1 += 1s2 += 1 continue 
         try: 
         tdict[tmer] 
      except KeyError: 
        tmer = getRC(tmer)
```

```
tdict[ tmer] +=1
  s1 += 1s2 +1sum = 0.0 for tmer in tdict.keys()[:-1]: 
   #outf.write("%.5f"%((float(tdict[tmer])*4.0)/
  float(len(ctg))) + ",")if len(ctg)-4 > 0:
      outf.write("%.5f"%((float(tdict[tmer]))/
     float(len(ctg)-4))+",")
     sum += (float(tdict[tmer]))/float(len(ctg)-4)tmer = tdict.keys\binom{5}{1} #outf.write("%.5f"%((float(tdict[tmer])*4.0)/
float(len(ctg))) + "\n")if len(ctg)-4 > 0:
   outf.write("%.5f"%((float(tdict[tmer]))/
  float(len(ctg)-4))+"\n")
  sum += (float(tdict[tmer]))/float(len(ctg)-4) #calc background GC freq 
acnt = ctg.count('A'')
tcnt = ctg.count("T")
cccnt = ctg.count(°C")
gcnt = ctg.count("G")\text{afreq} = \text{float}(\text{acnt})/\text{float}(\text{len}(\text{ctg}))gfreq = float(gcnt)/float(len(ctg))cfreq = float(ccnt)/float(len(ctg))tfreq = float(tcnt)/float(len(ctg)) if not verbose: 
   continue 
 #only run this if verbose 
 print hdr 
sorted_x = sorted(tdict.iteritems(), key=operator.itemgetter)(1)) 
 sorted_x.reverse() 
 print "Tetramer\tCount\tObs/Exp" 
for tup in sorted_x[0:5]:
  if tup[1] > 0:
             nfreqs = 1
     for nt in tup[0]:
        if nt == "A":nfreqs * = afreq
        elif n_t = "T": nfreqs *= tfreq 
        elif nt == "G":
          nfreqs * = gfreq
        elif nt == "C":
           nfreqs *= cfreq 
     exp = n \frac{f (len(ctg) - 4)}{g}
```

```
if \exp < 1:
                                        exp = 1 #nfreqs = afreq*gfreq*cfreq*tfreq 
                                              \text{primitive}[0] + \text{``t''} + \text{str}(\text{tup}[1]) + \text{``t''} + \text{str}(\text{tup}[1])(exp)),
                                      if float(tup[1])/(exp) > 2:
                                         print "*" 
                                      else: 
                                         print 
                             outf.close() 
                             print "done! tetramer freqs found in: ", sys.argv[1]+".tetra" 
                             Contigs less than 1 kb in length often result in "noisy" signa-
                         tures and should be excluded from further analysis. Use the gplots 
                         heatmap.2 R function to visualize frequencies based on a 
                         hierarchical clustering of tetranucleotide frequency of the assem-
                         bled contigs [24].
                         Identified CRISPR spacers are mapped back to viral reads with
                         BLASTN. To be considered a 'putative' match, a spacer had to 
                         have at least 85 % identity spanning 70 % of the spacer length [13].
                         Exclude any reads containing host CRISPR arrays from this 
                         BLAST, to prevent artificial inflation of CRISPR hit numbers from
                         spacers matching with 100 % identity to themselves. 
                         We have outlined a method by which viromes can be analyzed, 
3.4 Mapping 
of CRISPR Spacers 
onto Viral Reads
3.5 Conclusion
```
using a multitiered approach with broad applicability. Novel virome sequence can be conservatively assembled with the metAMOS pipeline, similar contigs can then be further clustered based on tetranucleotide signatures, and potential viral-host relationships elucidated by using CRISPR-spacer matching.

### **4 Notes**

- 1. This particular protocol was optimized for use with the microbial mat communities of Yellowstone National Park; however, it can be tailored to suit any sample of interest. Volume of 1× TE should be enough liquid to thoroughly resuspend sample; keep in mind some liquid will be ultimately be lost in the filtering step. For example, we used 50 mL to resuspend an 8 mm circular plug 2 mm deep.
- 2. A DNase step prior to amplification was intentionally omitted in this case, as it was unknown if the viral particles were intact. Use of DNase on damaged particles can result in complete loss of viral DNA  $[25]$ .
- 3. Multiple replicates are highly advised to mediate the effect of  $\phi$ 29 polymerase bias in multiple displacement amplification  $(MDA)$  reactions  $[26]$ .
- <span id="page-8-0"></span>4. CRISPRFinder: Always manually curate identified spacers to remove any spurious spacer calls, such as repeat-rich sequences, that are not associated with CRISPR loci.
- 5. All assembly parameters described were optimized for use with Roche 454 Titanium sequencing generated reads.
- 6. By stringently filtering out all hits to known bacterial and archaeal genomes phage, and prophage genes contained on host genomes will be excluded.

#### **Acknowledgments**

DB acknowledges funding support from the NSF (MCB#1024755) and the Carnegie Institution of Science. This protocol is a modification of the Viritas pipeline described in Davison et al (in prep) which was carried out in collaboration with Mihai Pop, a the University of Maryland and his group. Viritas has been incorporated into the metAMOS pipeline (https://github.com/marbl/ [metAMOS](https://github.com/marbl/metAMOS)).

#### **References**

- 1. Emerson JB, Thomas BC, Andrade K, Heidelberg KB, Banfield JF (2013) New approaches indicate constant viral diversity despite shifts in assemblage structure in an Australian hypersaline lake. Appl Environ Microbiol 79.21(2013):6755–6764
- 2. Pride DT, Schoenfeld T (2008) Genome signature analysis of thermal virus metagenomes reveals Archaea and thermophilic signatures. BMC Genomics 9:420
- 3. Fancello L, Raoult D, Desnues C (2012) Computational tools for viral metagenomics and their application in clinical research. Virology 434:162–174
- 4. Sullivan MB, Huang KH, Ignacio-Espinoza JC, Berlin AM, Kelly L, Weigele PR, DeFrancesco AS, Kern SE, Thompson LR, Young S et al (2010) Genomic analysis of oceanic cyanobacterial myoviruses compared with T4-like myoviruses from diverse hosts and environments. Environ Microbiol 12: 3035–3056
- 5. Chitsaz H, Yee-Greenbaum JL, Tesler G, Lombardo M-J, Dupont CL, Badger JH, Novotny M, Rusch DB, Fraser LJ, Gormley NA et al (2011) Efficient de novo assembly of single-cell bacterial genomes from short-read data sets. Nat Biotech 29:915–921
- 6. Peng Y, Leung HC, Yiu S, Chin FY (2012) IDBA-UD: a de novo assembler for single-cell

and metagenomic sequencing data with highly uneven depth. Bioinformatics 28:1420–1428

- 7. Bankevich A, Nurk S, Antipov D, Gurevich AA, Dvorkin M, Kulikov AS, Lesin VM, Nikolenko SI, Pham S, Prjibelski AD, Pyshkin AV, Sirotkin AV, Vyahhi N, Tesler G, Alekseyev MA, Pevzner PA (2012) SPAdes: a new genome assembly algorithm and its applications to single-cell sequencing. J Comput Biol 19:455–477
- 8. Boisvert S, Raymond F, Godzaridis E, Laviolette F, Corbeil J (2012) Ray Meta: scalable de novo metagenome assembly and profiling. Genome Biol 13:R122
- 9. Namiki T, Hachiya T, Tanaka H, Sakakibara Y (2011) MetaVelvet: an extension of Velvet assembler to de novo metagenome assembly from short sequence reads. In: Proceedings of the 2nd ACM conference on bioinformatics, computational biology and biomedicine. pp. 116–124. Chicago, Illinois: ACM; 2011
- 10. Peng Y, Leung HCM, Yiu SM, Chin FYL (2011) Meta-IDBA: a de novo assembler for metagenomic data. Bioinformatics 27:i94–i101
- 11. Treangen T, Koren S, Astrovskaya I, Sommer D, Liu B, Pop M (2011) MetAMOS: a metagenomic assembly and analysis pipeline for AMOS. Genome Biol 12:P25
- 12. Kultima JR, Sunagawa S, Li J, Chen W, Chen H, Mende DR, Arumugam M, Pan Q,

<span id="page-9-0"></span>Liu B, Qin J et al (2012) MOCAT: a metagenomics assembly and gene prediction toolkit. PLoS One 7:e47656

- 13. Heidelberg JF, Nelson WC, Schoenfeld T, Bhaya D (2009) Germ warfare in a microbial Mat community: CRISPRs provide insights into the Co-evolution of host and viral genomes. PLoS One 4:e4169
- 14. Deveau H, Barrangou R, Garneau JE, Labonte J, Fremaux C (2008) Phage response to CRISPR-encoded resistance in *Streptococcus thermophilus*. J Bacteriol 190:1390
- 15. Bhaya D, Davison M, Barrangou R (2011) CRISPR-Cas systems in bacteria and archaea: versatile small RNAs for adaptive defense and regulation. Annu Rev Genet 45:273–297
- 16. Davison M, Treangen TJ, Koren S, Gosrani S, Pop M, Bhaya, D. Analysis of virome diversity in a polymicrobial community *Manuscript submitted for publication*.
- 17. Bhaya D, Grossman AR, Steunou A-S, Khuri N, Cohan FM, Hamamura N, Melendrez MC, Bateson MM, Ward DM, Heidelberg JF (2007) Population level functional diversity in a microbial community revealed by comparative genomic and metagenomic analyses. ISME J 1:703–713
- 18. Grissa I, Vergnaud G, Pourcel C (2007) The CRISPRdb database and tools to display CRISPRs and to generate dictionaries of spacers and repeats. BMC Bioinformat 8:172
- 19. Altschul SF, Gish W, Miller W, Myers EW, Lipman DJ (1990) Basic local alignment search tool. J Mol Biol 215:403–410
- 20. Schmieder R, Edwards R (2011) Quality control and preprocessing of metagenomic datasets. Bioinformatics 27:863–864
- 21. Kurtz S, Phillippy A, Delcher A, Smoot M, Shumway M, Antonescu C, Salzberg S (2004) Versatile and open software for comparing large genomes. Genome Biol 5:R12
- 22. Zhu W, Lomsadze A, Borodovsky M (2010) Ab initio gene identification in metagenomic sequences. Nucleic Acids Res 38:e132–e132
- 23. Lowe TM, Eddy SR (1997) TRNAscan-SE: a program for improved detection of transfer RNA genes in genomic sequence. Nucleic Acids Res 25:0955–0964
- 24. Langfelder P, Horvath S (2008) WGCNA: an R package for weighted correlation network analysis. BMC Bioinformat 9:559
- 25. Emerson JB, Thomas BC, Andrade K, Allen EE, Heidelberg KB, Banfield JF (2012) Dynamic viral populations in hypersaline systems as revealed by metagenomic assembly. Appl Environ Microbiol 78:6309–6320
- 26. Ballantyne KN, van Oorschot RAH, Muharam I, van Daal A, John Mitchell R (2007) Decreasing amplification bias associated with multiple displacement amplification and short tandem repeat genotyping. Anal Biochem 368:222–229
- 27. Sundquist A, Bigdeli S, Jalili R, Druzin M, Waller S, Pullen K, El-Sayed Y, Taslimi MM, Batzoglou S, Ronaghi M (2007) Bacterial flora-typing with targeted, chip-based Pyrosequencing. BMC Microbiol 7:108
- 28. Eddy SR (2011) Accelerated profile HMM searches. PLoS Comput Biol 7:e1002195